### **Lecture 9: September 26th, 2001**

# **Digital Signals and Basic Logic Blocks**

**A) Advantages of Digital B) Goals: Gates**  Ù **Logical Functions C) Truth Tables and Logical Functions D) Boolean Operations and Gates**

#### **Reading: Schwarz and Oldham 11.1, 11.2 pp. 92-402The following slides were derived from those prepared by Professor Oldham For EE 40 in Fall 01**

### **GOAL FOR LECTURE 9**

**Given Gates**

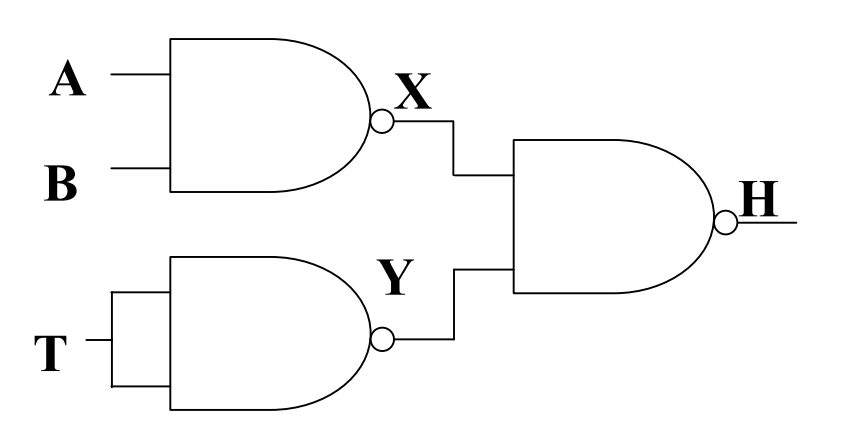

#### **Find the Truth Table and the Boolean Logic Function**

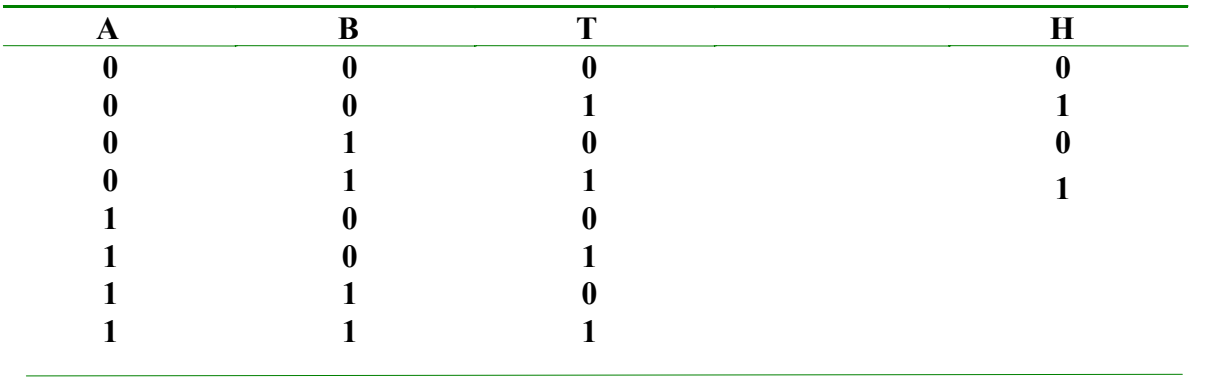

 $H = (A \cdot B) + T$ 

### **Evaluation of Logical Expressions with "Truth Tables"**

Suppose we have a heater which we want to operate any time anytime switch T is "on" or if both switches A and B are "on" .

We would say **H** is true if **T** is True or **A** and **B** are both true.

#### Or

We could say **H** is 1 if either **T** is 1 or **A** and **B** are both 1.

A "Truth Table" is a simple table listing all possible combinations of **A, B, T** and the resulting value of **H**.

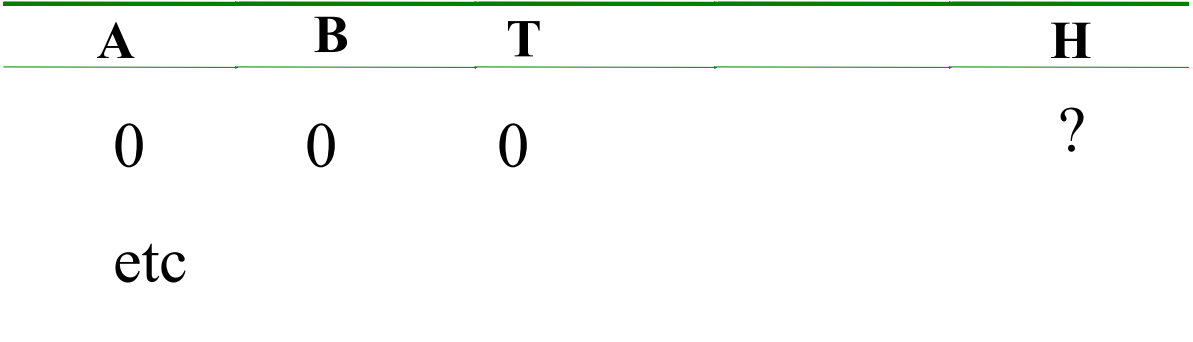

etc

#### **Evaluation of Logical Expressions with "Truth Tables"**

**H** is 1 if either **T** is 1 or **A** and **B** are both 1.

Truth Table for Heater Algorithm

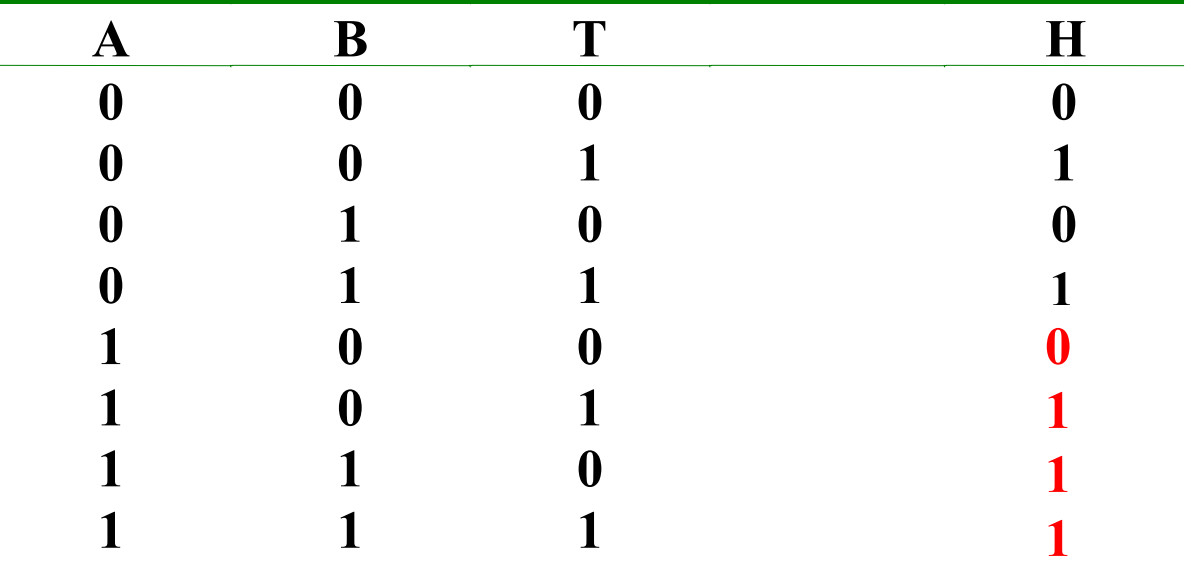

## **Logical Expressions to express Truth Tables**

We need a notation for logic expressions.

**Standard logic notation and logic gates:**

- AND: "dot"Examples: **X = A · B ; Y = A · B · C**
- OR : " **+** sign" Examples: **W = A+B ; Z = A+B+C**
- NOT: "bar over symbol for complement" Example: **Z = A**

With these basic operations we can construct any logical expression.

# **Digital Heater Control Example (cont.)**

**Logical Expression :** To create logical values we will define a closed switch as "True", ie Boolean **1** (and thus an open switch as **0**).

Heater is on ( **H** = **1**) if (**A and B) or T** is **1**

- $\bullet$ Logical Statement: **H = 1** if **A and B** are **1 or T** is 1.
- $\bullet$  Remember we use "dot" to designate logical "and" and " **<sup>+</sup>**" to designate logical or in switching algebra. So how can we express this as a Boolean Expression?

 $\bullet$ Boolean Expression: **H = (A · B) + T**

### **The Important Logical Functions**

The most frequent (i.e. important) logical functions are implemented as electronic "building blocks" or "gates".

We already know about **AND** , **OR** and **NOT** What are some others:

Combination of above: inverted AND = **NAND,** inverted OR **= NOR**

And one other basic function is often used: the "EXCLUSIVE OR" … which logically is "or except not and"

> **An EXCLUSIVE OR circuit is need in adding two binary bits to decide if the result bit is a one.**

 $\bullet$ 

 $\bullet$ 

 $\bullet$ 

 $\bullet$ 

 $\bullet$ 

| Version Date 9/25/01             |                         |                           |
|----------------------------------|-------------------------|---------------------------|
| Some Important Logical Functions |                         |                           |
| "AND"                            | $A \cdot B$             | (or $A \cdot B \cdot C$ ) |
| "OR"                             | $A + B$                 | (or $A + B + C + D...$ )  |
| "INVERT" or "NOT"                | not A or $\overline{A}$ |                           |
| "not AND" = NAND                 | $\overline{AB}$         | (only 0 when A and B = 1) |
| "not OR" = NOR                   | $\overline{A + B}$      | (only 1 when A = B = 0)   |
| "exclusive OR = XOR              | $A \oplus B$            | (only 1 when A, B differ) |
| i.e., $A + B$ except A · B       |                         |                           |

### **SYMBOLS FOR LOGIC GATES**

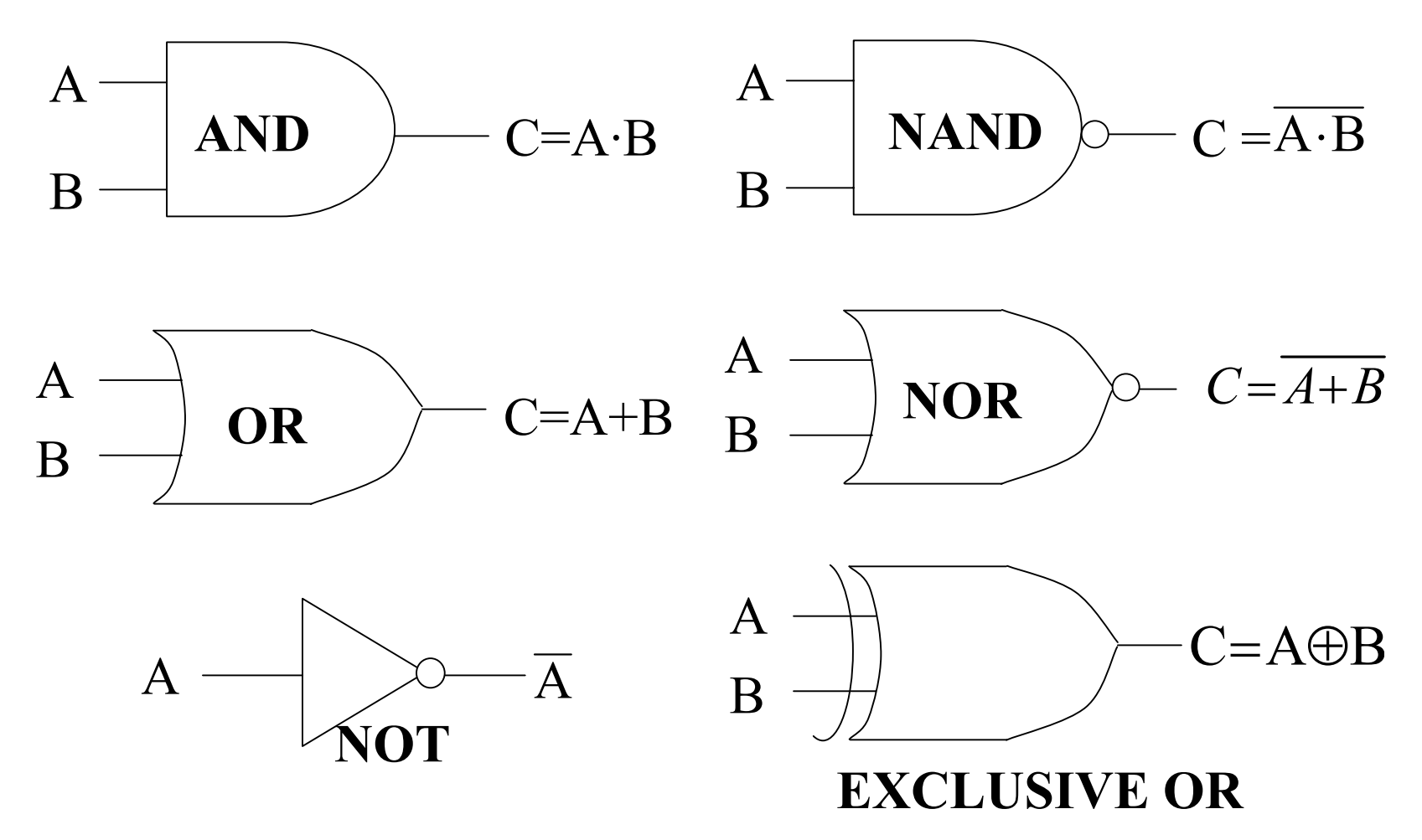

### **EXAMPLE: LOGIC GATES TO LOGIC FUNCTION**

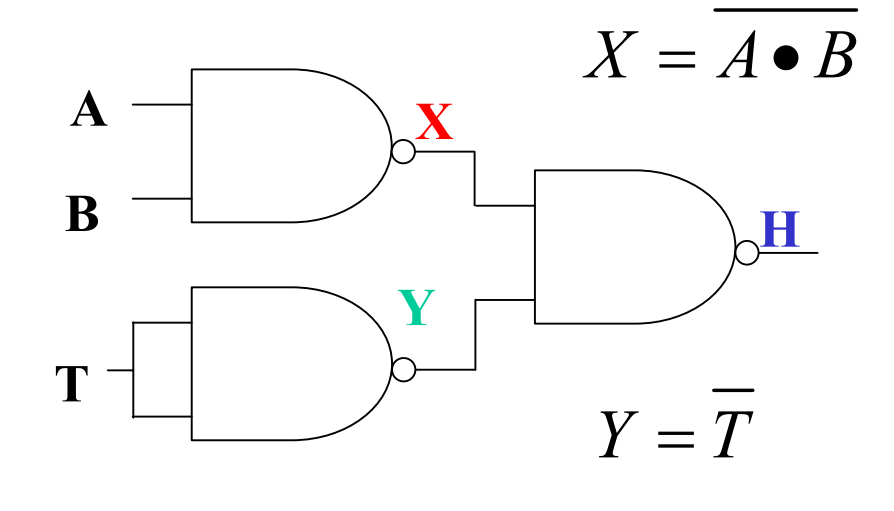

*H*=*X*•*Y*

**De Morgan's Law**

*H*=*X*+*YH*=*A*•*B*+*TH*=*A*•*B*+*T*

**A B T XYH**

**0 0 0 1 1 0**

**0 0 1 101**

**0 1 1** 

**0 1 0 110**

**10**

**1**

**There are 4 more cases**

**Copyright 2001, Regents of University of California**